# МИНИСТЕРСТВО НАУКИ И ВЫСШЕГО ОБРАЗОВАНИЯ РОССИЙСКОЙ ФЕДЕРАЦИИ Федеральное государственное автономное образовательное учреждение высшего образования<br>«НАЦИОНАЛЬНЫЙ ИССЛЕДОВАТЕЛЬСКИЙ ТОМСКИЙ ПОЛИТЕХНИЧЕСКИЙ УНИВЕРСИТЕТ»

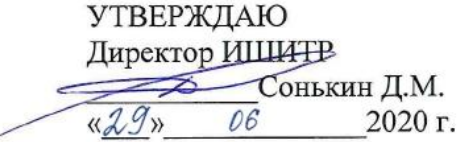

## РАБОЧАЯ ПРОГРАММА ДИСЦИПЛИНЫ ПРИЕМ 2018 г. ФОРМА ОБУЧЕНИЯ очная

Бионика

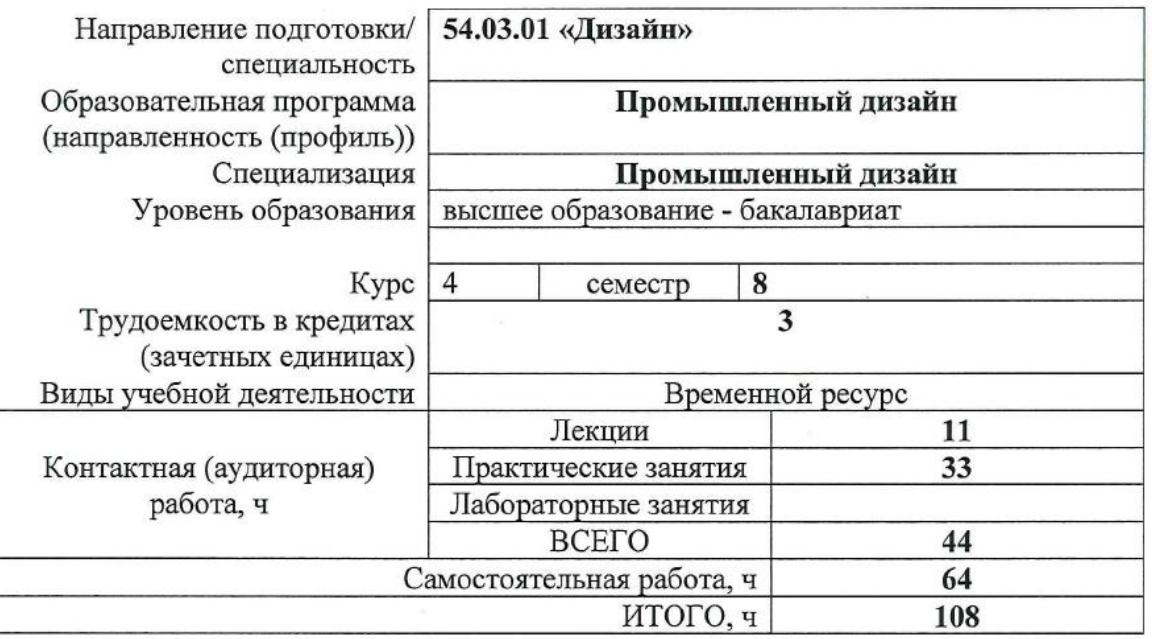

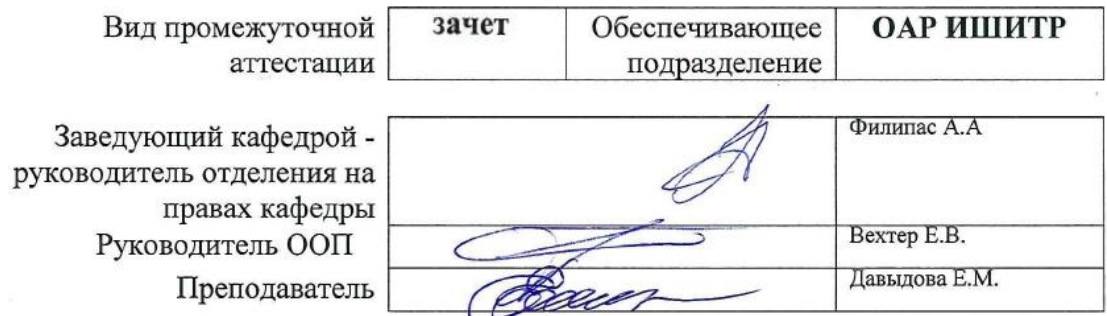

2020 г.

#### **1. Цели освоения дисциплины**

Целями освоения дисциплины является формирование у обучающихся определенного ООП (п. 5. Общей характеристики ООП) состава компетенций для подготовки к профессиональной деятельности.

![](_page_1_Picture_317.jpeg)

## **2. Место дисциплины (модуля) в структуре ООП**

Дисциплина относится к вариативной части. вариативной части модуля специализации "Промышленный дизайн" Блока 1 учебного плана образовательной программы.

#### **3. Планируемые результаты обучения по дисциплине**

После успешного освоения дисциплины будут сформированы результаты обучения:

![](_page_1_Picture_318.jpeg)

Оценочные мероприятия текущего контроля и промежуточной аттестации представлены в календарном рейтинг-плане дисциплины.

#### **4. Структура и содержание дисциплины**

![](_page_2_Picture_271.jpeg)

#### **Основные виды учебной деятельности**

Содержание разделов дисциплины:

## **Раздел 1. Основы бионики: история, предмет, принципы, задачи.**

#### **Темы лекций:**

1. Введение. Хронологические этапы истории, предшествующие развитию бионики. История, предмет, принципы, задачи.

Современное состояние бионики как новой отрасли науки. Бионические объекты в разных областях дизайна.

#### **Темы практических занятий:**

1. Поиск примеров бионического проектирования в архитектуре и объектах промышленного дизайна

2. Составление презентационного материала по найденным примерам

## **Раздел 2. Биоформа**

#### **Темы лекций:**

- 1. БИОФОРМА водная среда
- 2. БИОФОРМА наземная среда
- 3. БИОФОРМА воздушная среда
- 4. Соты

#### **Темы практических занятий:**

- 1. Простой объект на основе конструкции, пластики природного образца
- 2. Промышленный образец (бытовая техника, приборы освещения)
- 3. Промышленный образец (мебель)

#### **Раздел 3. Бионический метод**

## **Темы лекций:**

- 1. Метод
- 2. Виртографика

#### **Темы практических занятий:**

1. Итоговой проект на основе бионической аналогии

#### **5. Организация самостоятельной работы студентов**

Самостоятельная работа студентов при изучении дисциплины (модуля) предусмотрена в следующих видах и формах:

Работа с лекционным материалом, поиск и обзор литературы и электронных источников информации по индивидуально заданной проблеме курса;

- − Изучение тем, вынесенных на самостоятельную проработку;
- − Поиск, анализ, структурирование и презентация информации;

− Выполнение домашних заданий, расчетно-графических работ и домашних контрольных работ;

- − Подготовка к лабораторным работам, к практическим и семинарским занятиям;
- − Подготовка к оценивающим мероприятиям;

## **6. Учебно-методическое и информационное обеспечение дисциплины 6.1. Учебно-методическое обеспечение**

*1. Бионика для дизайнеров : учебное пособие для вузов / Н. В. Жданов, А. В. Скворцов, М. А. Червонная, И. А. Чернийчук; Московская государственная художественно-промышленная академия. — 2-е изд., испр. и доп. — Москва: Юрайт, 2020. — 232 с.: ил. — Текст : непосредственный. 11 экз*

*2. Бионика. Формообразование : учебное пособие для вузов / Н. В. Жданов, А. В. Уваров, М. А. Червонная, И. А. Чернийчук; Московская государственная художественнопромышленная академия. — 2-е изд., испр. и доп. — Москва: Юрайт, 2020. — 217 с.: ил. — Текст : непосредственный. 11 экз.*

*3. Жданов, Н. В. Промышленный дизайн: бионика : учебное пособие для вузов / Н. В. Жданов, В. В. Павлюк, А. В. Скворцов; Московская государственная художественнопромышленная академия. — 2-е изд., испр. и доп. — Москва: Юрайт, 2020. — 121 с.: ил. — Текст : непосредственный. 11 экз.*

## **Дополнительная литература (указывается по необходимости)**

1. *Коротеева, Л. И. Основы художественного конструирования: учебник / Коротеева Л.И., Яскин А.П. - Москва :НИЦ ИНФРА-М, 2016. - 304 с. (Высшее образование: Бакалавриат). - Текст : электронный. - URL:<https://new.znanium.com/catalog/product/460731> (дата обращения: 19.03.2018)*

2. *Курушин, В. Д. Промышленный дизайн / В. Д. Курушин. — Москва : ДМК Пресс, 2014. — Текст : электронный // Лань : электронно-библиотечная система. — URL: [https://e.lanbook.com/book/50568\(](https://e.lanbook.com/book/50568)дата обращения: 19.03.2018). — Режим доступа: для авториз. пользователей.*

# **6.2. Информационное и программное обеспечение**

Internet-ресурсы (в т.ч. в среде LMS MOODLE и др. образовательные и библиотечные ресурсы):

1. *Давыдова, Е. М. Бионика : электронный курс / Е. М. Давыдова; Национальный исследовательский Томский политехнический университет (ТПУ), Институт кибернетики (ИК), Кафедра инженерной графики и промышленного дизайна (ИГПД). — Электрон. дан. — Томск: TPU Moodle, 2016. — Текст : электронный. - URL: <https://stud.lms.tpu.ru/enrol/index.php?id=2492> (дата обращения: 08.04.2018)*

2. *Электронно-библиотечная система «Лань» - <https://e.lanbook.com/>*

- 3. *Электронно-библиотечная система «Юрайт» - <https://urait.ru/>*
- 4. *Электронно-библиотечная система «ZNANIUM.COM» - <https://new.znanium.com/>*

## Лицензионное программное обеспечение (в соответствии с **Перечнем лицензионного программного обеспечения ТПУ)**:

Удаленный рабочий стол с программным обеспечением [https://appserver01.main.tpu.ru/RDWeb/Pages/ru-RU/Default.aspx;](https://appserver01.main.tpu.ru/RDWeb/Pages/ru-RU/Default.aspx) 7-Zip; Adobe Acrobat Reader DC; Adobe Flash Player; Far Manager; Google Chrome; Microsoft Office 2007 Standard Russian Academic; Zoom Zoom; Document Foundation LibreOffice; Autodesk 3ds Max 2020 Education Adobe Photoshop CS6 (удаленный рабочий стол с программным обеспечением)

Adobe Illustrator CS6 (удаленный рабочий стол с программным обеспечением) Adobe Acrobat X Pro (удаленный рабочий стол с программным обеспечением) Corel DRAW X7 (удаленный рабочий стол с программным обеспечением)

Полный перечень лицензионного программного обеспечения находится по ссылке (сетевой ресурс vap.tpu.ru.)

## **7. Особые требования к материально-техническому обеспечению дисциплины (заполняется при наличии)**

В учебном процессе используется следующее лабораторное оборудование для практических и лабораторных занятий:

![](_page_4_Picture_222.jpeg)

Рабочая программа составлена на основе Общей характеристики образовательной программы по направлению 54.03.01 Дизайн / Промышленный дизайн / (приема 2018 г., очная форма обучения).

Разработчик(и):

![](_page_5_Picture_28.jpeg)

Программа одобрена на заседании выпускающего Отделения автоматизации и робототехники (протокол №6 от 03.06.2018 г).

Заведующий кафедрой руководитель отделения на правах кафедры, к.т.н, доцент

/Филипас А.А./ подпись

# **Лист изменений рабочей программы дисциплины:**

![](_page_6_Picture_81.jpeg)